BitGet官方网站下载地址

下载地址 https://bitget-test.onelink.me/K4he/fm4lta0l

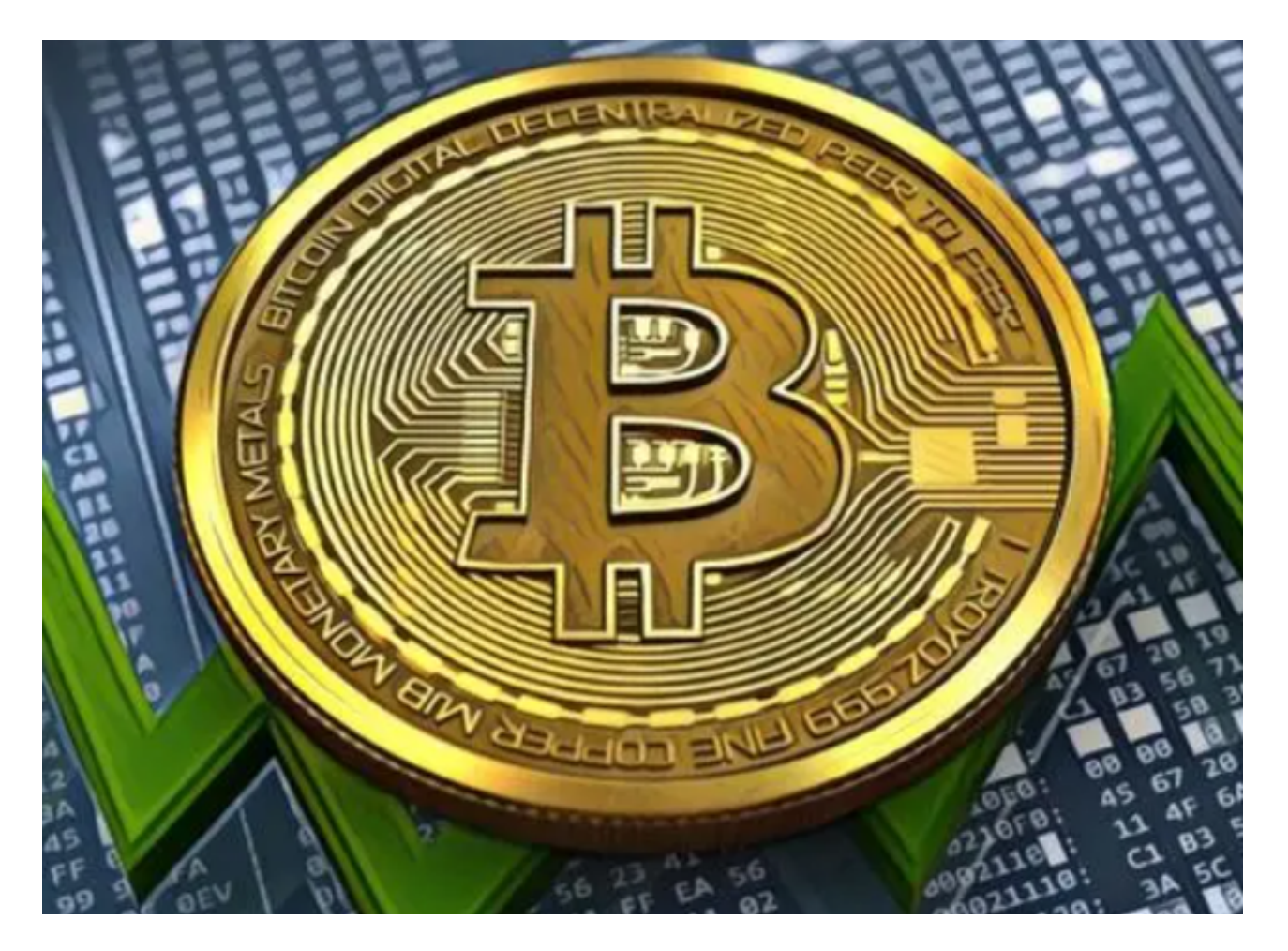

不同的委托类型(续)

止损委托?

 以特定价格购买或出售某种资产的委托称为止损委托。未平仓头寸的损失以止损 点为上限。例如,将止损委托设置为比购买时的价格低3%,会将您的损失限制在3 %。假设您购买了20,000美元的比特币。购买后,您立即下达了在19,400美元时卖 出的止损委托。如果比特币跌破19,400美元,您的未平仓头寸将以当前市场价格出 售。

## 追踪止损

追踪止损用于防止损失,同时帮助您锁定收益。它是一种半自动订单,根据一些

简单的参数,随着交易向对您有利的方向移动,您的止损点会向上或向下移动。 委托进阶术语

三种基本订单类型可以与多种条件相结合,以适应交易者的策略。

对于现货市场,限价单可能伴随以下委托类型:

(1)

GTC(取消前有效):这是限价单的时间条件,限价单在执行或取消前保持有效;

 (2) IOC(立即或取消):也是限价单的时间条件,但时间跨度非常短,只有几秒 钟。未在时限内完成的委托将被取消;

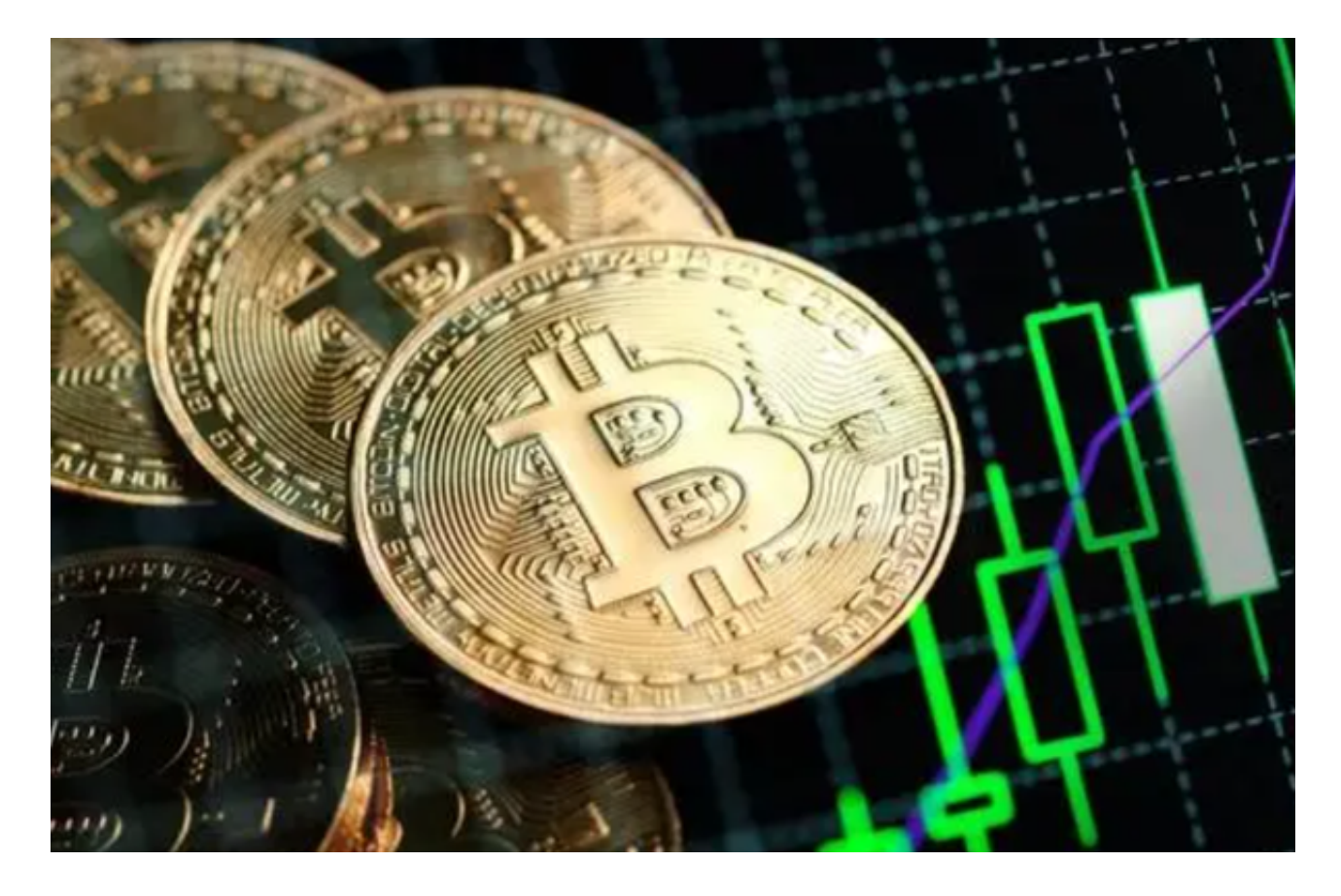

(3) 只做挂单: 我们在上文讨论过合约的这个类型。同样, 现货交易的"只做挂单 "消除了重复交易的情况,帮助交易者保持做市商的身份;

 FOK(成交或取消):这种类型的委托需要满足两个条件:非常短的时间跨度( 立即)和全部数量。如果两个条件都不满足,FOK 模式下的限价单将自动取消。

对于合约交易,限价单也有三种附加时间条件可选。

GTC、FOK 和 IOC 仅适用于合约限价单

 交易者常用的另外两种委托包括止盈和止损。交易者根据个人风险偏好,在开仓/ 挂单头寸上设置止盈和/或止损委托,以在达到特定价格水平后实现预设收益或退出 亏损头寸。止盈和止损可以与限价单以及杠杆交易的计划委托相结合。

 可以看出,不同的委托类型组合会导致不同的结果,这就是为什么我们建议您相 应地计划您的委托。但是,合约交易者应该利用止损来最大程度地减少潜在损失并 降低强平风险。

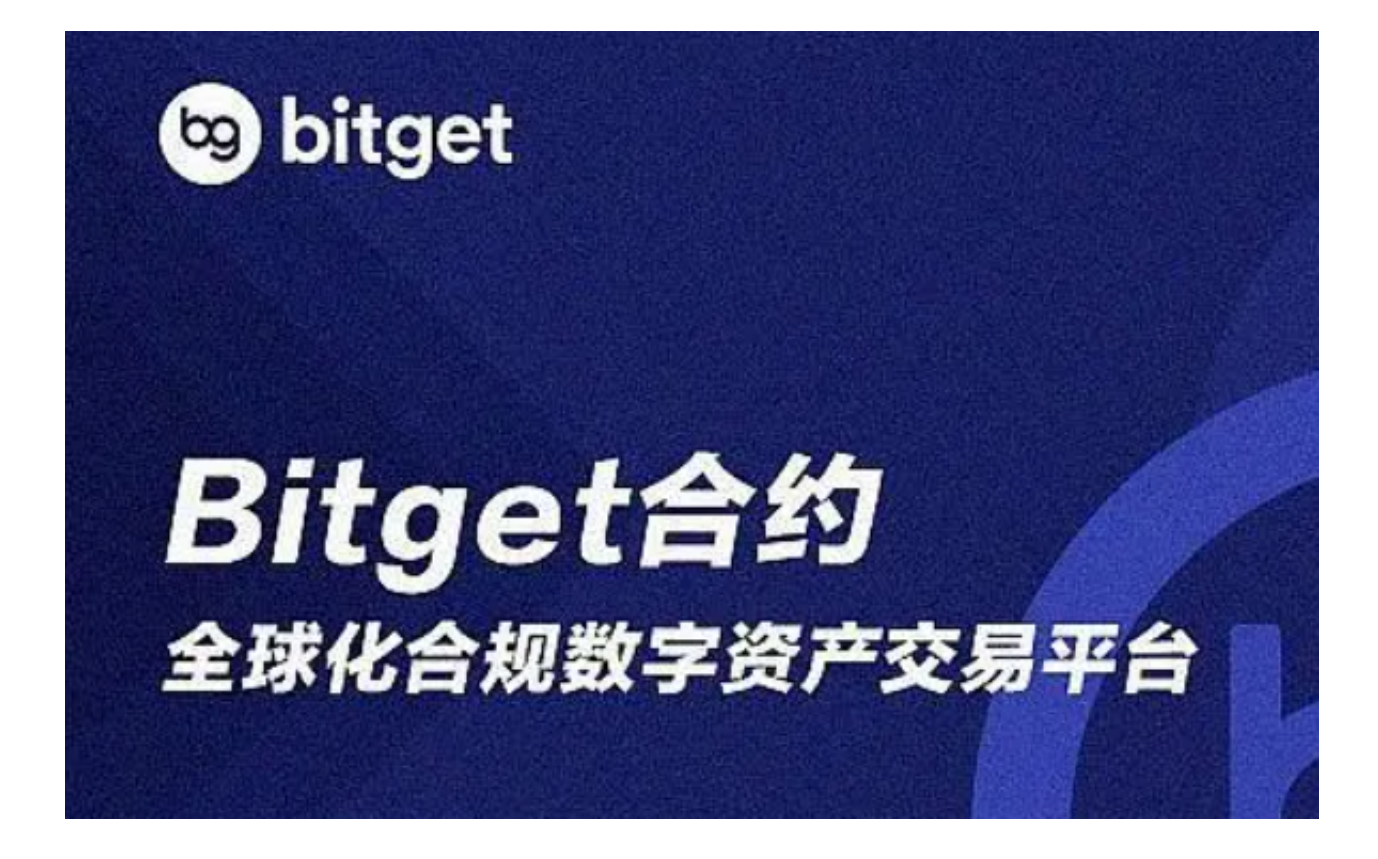

BitGet官方网站下载地址以及委托进阶术语已经分享给大家, Bitget新手学院中还 有很多进阶知识, 感兴趣的投资者快去发掘吧!